## Cheatography

## Cisco IOS Keyboard Shortcuts Cheat Sheet by akoznov via cheatography.com/79464/cs/19266/

| CLI console                                                              |                                                                                    |  |
|--------------------------------------------------------------------------|------------------------------------------------------------------------------------|--|
| Ctrl+T                                                                   | Swap the current character with the one before it                                  |  |
| Ctrl+K                                                                   | Erase all characters from the current cursor position to the end of the line       |  |
| Ctrl+X                                                                   | Erase all characters from the current cursor position to the beginning of the line |  |
| Ctrl+L                                                                   | Reprint the line                                                                   |  |
| Ctrl+C                                                                   | Exit configuration mode                                                            |  |
| Ctrl+A                                                                   | Moves the cursor to the beginning of the current line                              |  |
| Ctrl+E                                                                   | Moves the cursor to the end of the current line                                    |  |
| Ctrl+F                                                                   | Moves forward one character                                                        |  |
| Ctrl+B                                                                   | Moves backwards one character                                                      |  |
| Ctrl+R                                                                   | Redisplays a line (starts a new line, with the same command shown)                 |  |
| Ctrl+U                                                                   | Erases a line                                                                      |  |
| Ctrl+W                                                                   | Erases a word                                                                      |  |
| Ctrl+Z                                                                   | Exits configuration mode, returning you to privileged EXEC mode                    |  |
| Ctrl+P (or up arrow)                                                     | Displays the last command entered                                                  |  |
| Ctrl+N (or down arrow)                                                   | Displays previous commands entered                                                 |  |
| Tab                                                                      | Completes a partial command                                                        |  |
| Esc, F                                                                   | Moves forward one word                                                             |  |
| Esc, B                                                                   | Moves backwards one word                                                           |  |
| Ctrl+D                                                                   | Erase one character in current position                                            |  |
| Control keys: While pressing <ctrl> key then press needed button.</ctrl> |                                                                                    |  |

Escape sequences: Press and release <Esc> key then press needed button.

| More block      |                     |
|-----------------|---------------------|
| Enter           | Shows next string   |
| Space           | Shows next page     |
| Any another key | Jump to EXEC screen |

| Break operation combinations |                                                                                                    |  |
|------------------------------|----------------------------------------------------------------------------------------------------|--|
| Ctrl+C                       | In configuration mode closing it and jumps to privilege EXEC mode. In setup mode stops it and jump to command line hint. |  |
| Ctrl+Z                       | In configuration mode closing it and jumping to privilege EXEC mode.                                                     |  |
| Ctrl+Shift+6, x              | Break current command / suspend telnet connections                                                                       |  |

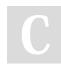

By **akoznov** cheatography.com/akoznov/ Published 3rd April, 2019. Last updated 3rd April, 2019. Page 1 of 1. Sponsored by Readable.com Measure your website readability! https://readable.com